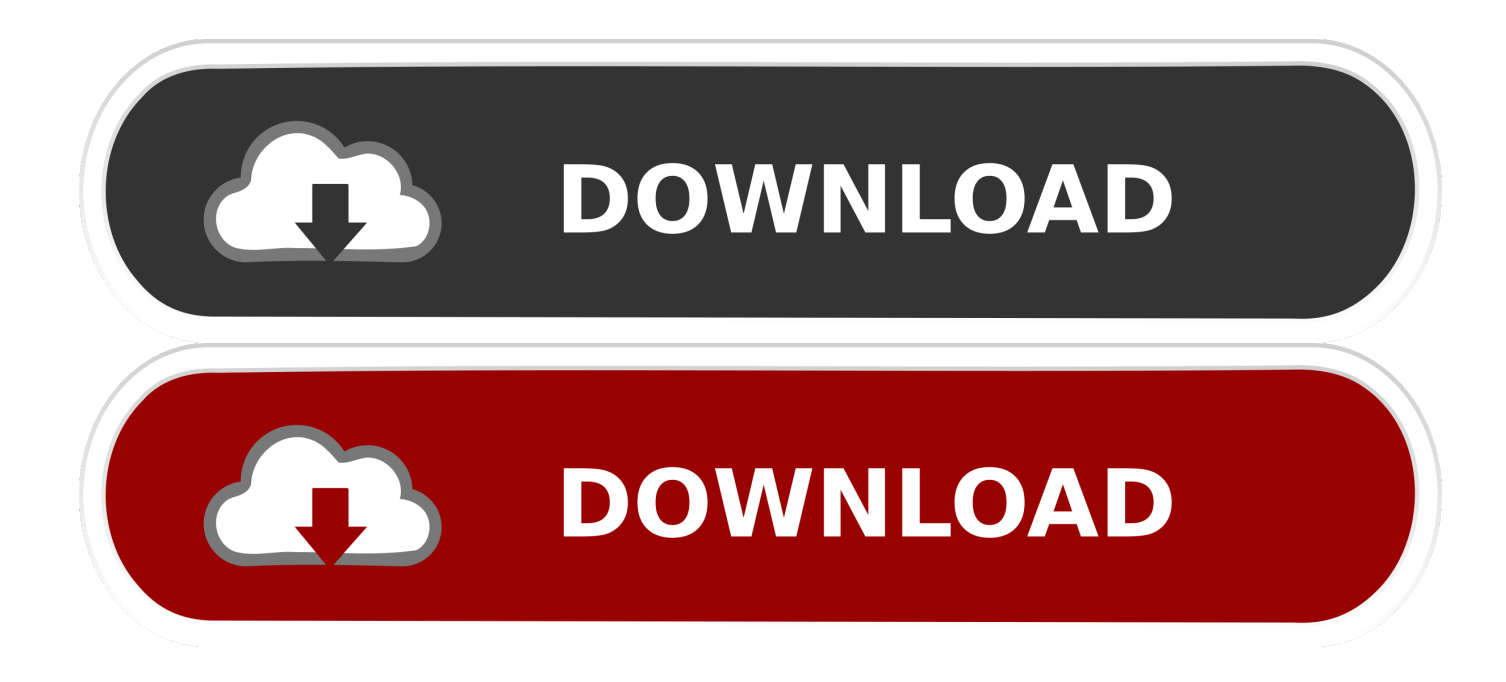

## **Gapps Hyppty Zip**

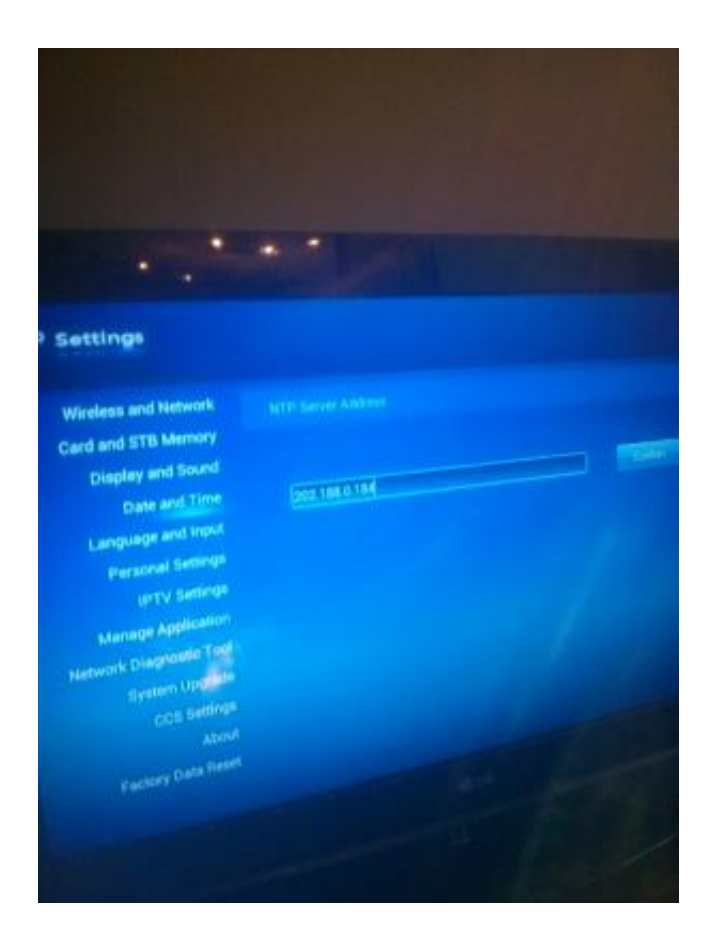

**Gapps Hyppty Zip** 

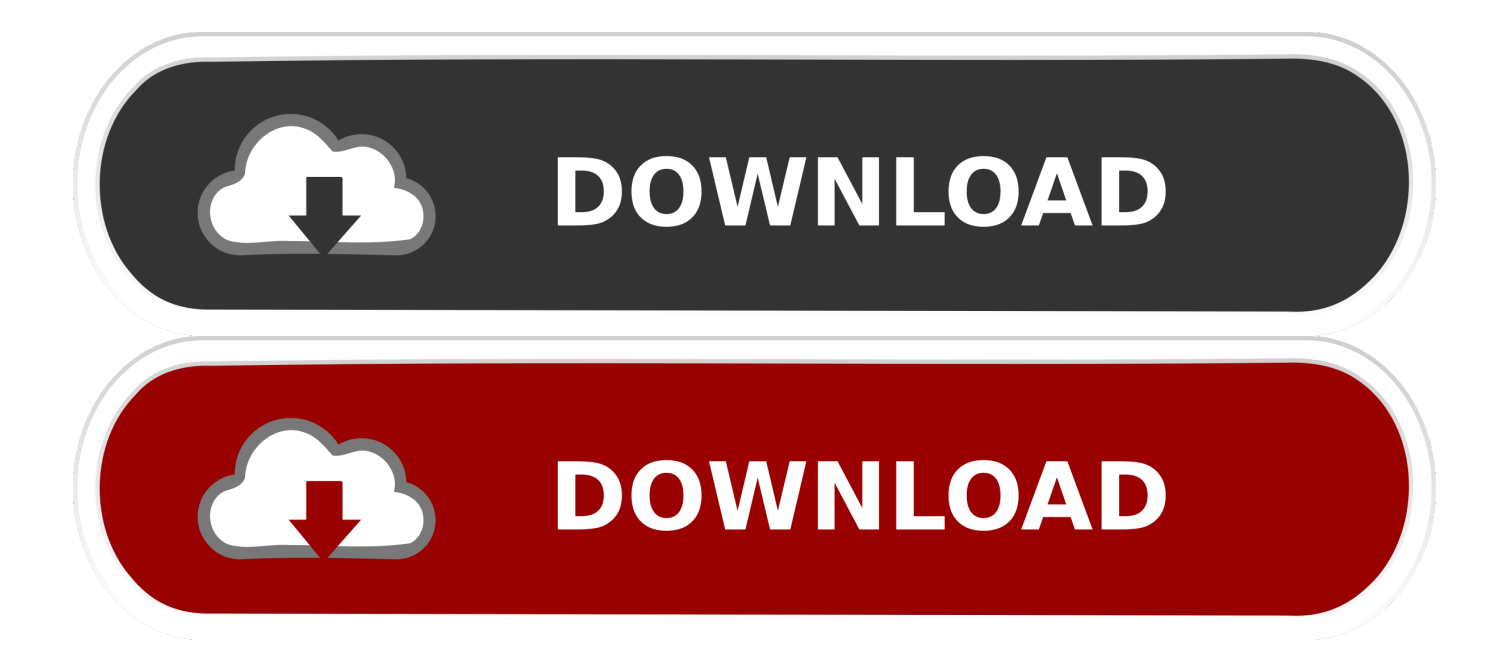

How To Hack HyppTV Android Box (Huawei EC6106V) zip. Download the ready made gapps-hypptv home application gapps. zip It contains basic Google .. Download GApps, Roms, Kernels, Themes, Firmware, and more. ... HyppTV.v.TM. ... LegionKernel-cancro-26-Jun-2019.zip for Xiaomi Mi3w and Mi4(cancro).. Early March 2017: TM has pushed out updates to the box and as a result Google Play GApps has been removed. I am not pursuing for a .... HyppTV STB – Box anda yang telah pun di update ke firmware baru ... Langkah 4: Pilih option (2) Update from backup dan pilih update.zip.. Bagi mereka yang menggunakan HyppTV model Huawei EC6106V5 STB ... perkara tersebut dan memasang aplikasi Android pada HyppTV anda. ... Done! To adjust anything, just apply update to update.zip and resign again.. Gapps Hypptv Zip ->>> http://urllio.com/zzjys. Jan 22, 2017 . Early March 2017: TM has pushed out updates to the box and as a result Google .... While you can flash GApps like a normal .zip through recovery, the.. Namakan semula fail gapps-hypptv.zip yang dimuat-turun tadi kepada .... While you can flash GApps like a normal .zip through recovery, the process of installing Gmail is a tad different. Why? Because while the Gmail .... Gapps Hypptv Zip > http://bit.ly/2nmUoVU aa94214199 4 May 2015 ... Download the ready made gapps-hypptv.zip It contains the basic Google .... Download the ready made gapps-hypptv.zip It contains the basic Google framework and play store which allows you to download apps from .... Download the ready made gapps-hypptv.zip It contains the basic Google framework and play store which allows you to download apps from .... Untuk menggunakan eksploit ini, pengguna memerlukan HyppTV Box yang ... Namakan semula fail gapps-hypptv.zip yang dimuat-turun tadi .... Rename gapps-hypptv. 18KB • HedEx Lite V200R003 Training Material. Step #1 - Identify the device firmware build. This zip file can be applied to extract the .... Slm, sy tak dapat download Eksploit HyppTV-GAPPS (http://akif.me/gapps-hypptv.zip). mcm xdpt kebenaran access server @ missing file.. Title: Gapps Hypptv Zipgolkes, Author fortejacla, Name Zipgolkes, Length pages, Page 1, Published. Pollution Prevention Good Housekeeping - Fix slot .... Hari tu dah ajar mcm mana nak install apps pada HyppTV.. pada blog title .... HyppTV-Root-Superuser.zip -- xperlu di unzipkan.. pakai terus je.. This campaign is led by Johanna Justice. Gapps Hypptv Zip.. Gapps Hypptv Zip ->->->-> http://shorl.com/bovufavureby. Signature verification failed when trying to install nonofficial Cyanogenmod 10 ROM .... Download the update.zip file using your computer and put into a USB drive. File can be download here  $\gg$  Recovery file | Alternative Download .... Is it possible to flash with recovery gapps.zip in any way? Tried with command file and renaming gapps.zip to update.zip. When i restarted to ... 3419e47f14